$2.%$ \*I ! [BNS]

Wissen & Dokumentation

Knowledge-Base-Dokument

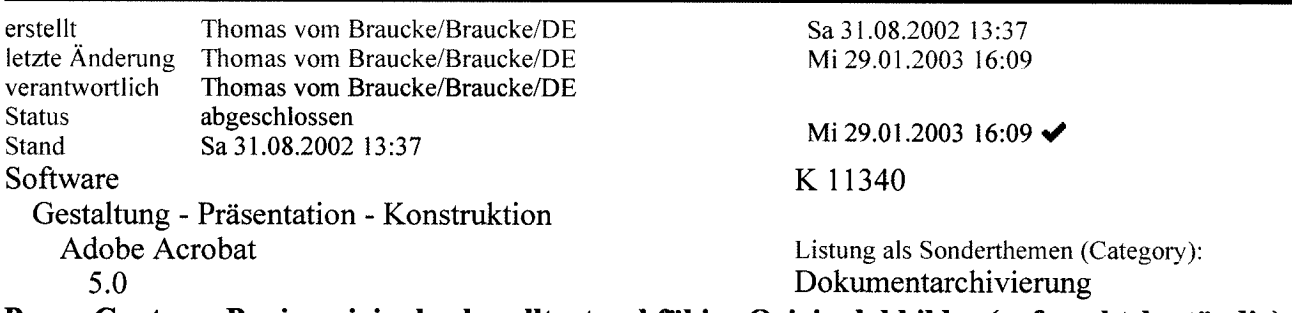

## Paper Capture: Papieroriginale als volltextsuchfähige Originalabbilder (ggf. rechtsbeständig) archivieren.

(Anwendung: Verträge, Jahresabschlüsse, usw.).

## $\blacktriangleright$ Ziele

Gesucht ist ein Dateiformat, welches ein Papierdokument als unveränderbares faksimiles Abbild bei gieichzeitiger volltextsuchfanigkeit möglichst mit Kommentier- und Referenzierbarkeit enthalten kann.

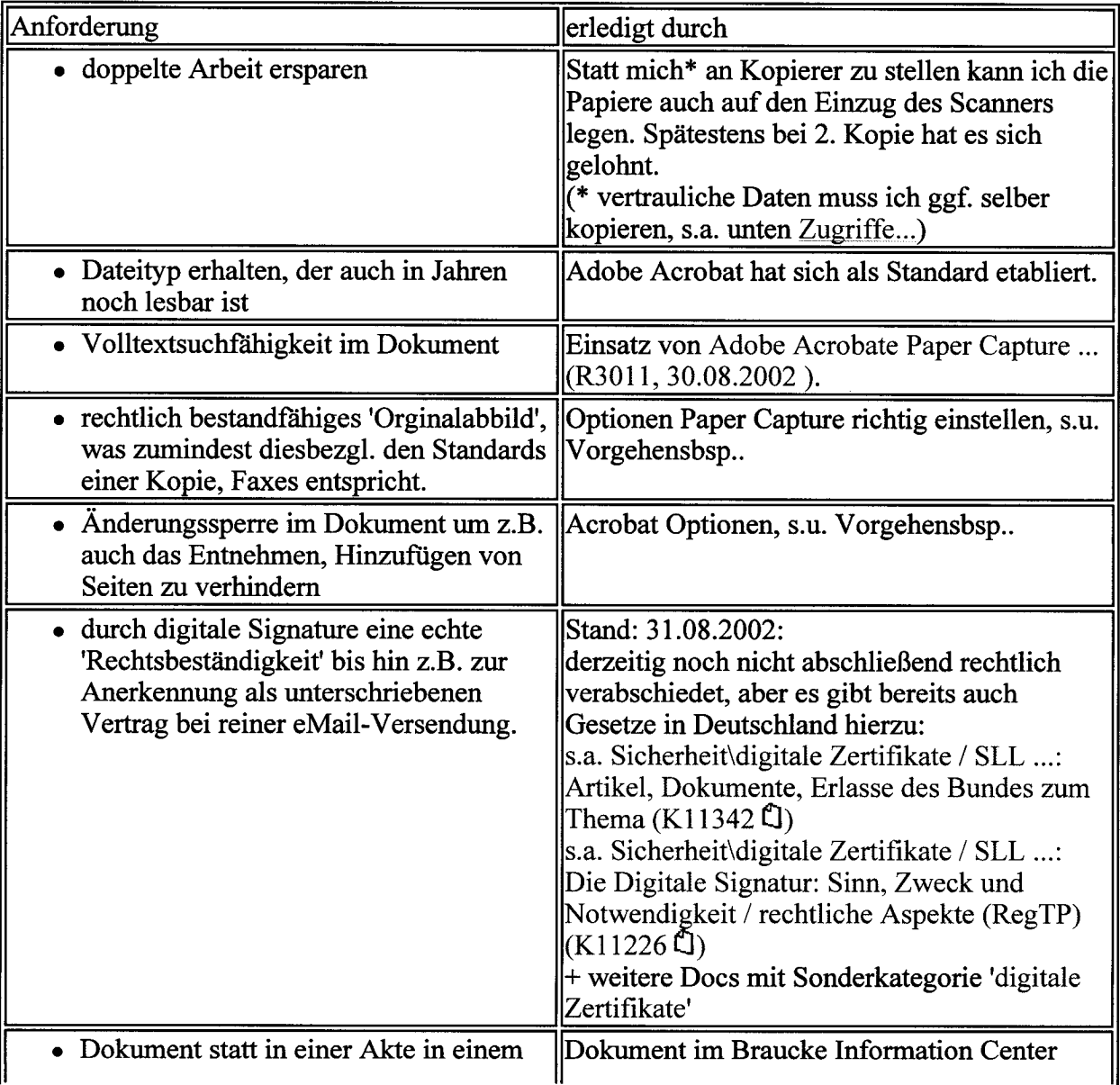

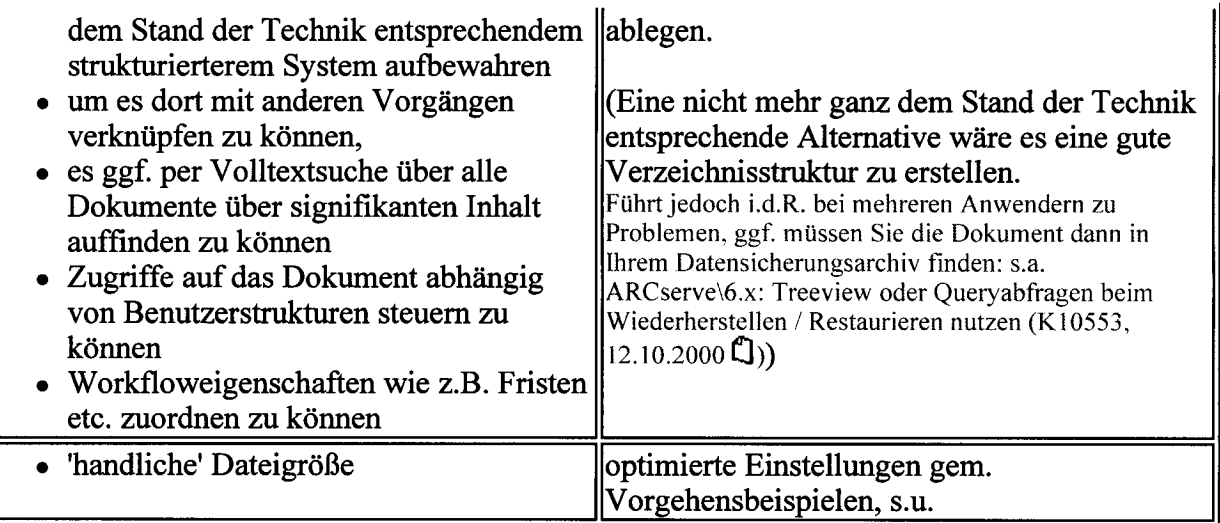

- Für nachfolgend beschriebene Anwendungsbsp. eingesetzte Soft- und Hardware:
- Begrenzungen und Workarounds
- Bsp. 1: Jahresabschlüsse, Verträge archivieren
- **Bsp. 2: Dokument in Farbe / Demo-PDF zum anschauen**

**MreeServices TextImage | Vollautomatisierte Workflowanwendung** 

s.a. Lotus Notes Plugins\:

TreeServices Textlma e <- PDF Abbild über Text <- OmniPage Network Push (Knowledge)  $(K11433, 29.01.2003 \text{ \AA})$ 

© 1995 - 2003 Braucke NetServices GmbH & Co . KG, Bielefeld . Der Inhalt dieses Dokuments ist vertraulich zu behandeln .